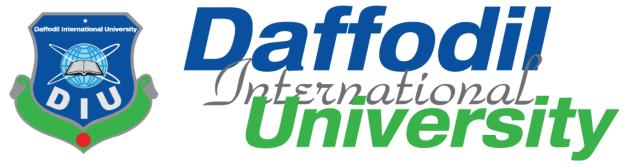

# Information sharing system

By

#### Sohanur Rahman

Id: 161-35-1462

This Project report has been submitted in fulfillment of the requirements for the Degree

of

Bachelor of Science in Software Engineering.

Department of Software Engineering
DAFFODIL INTERNATIONAL UNIVERSITY

Fall - 2019

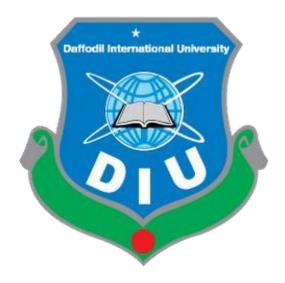

### **Daffodil International University**

Department of Software Engineering, FSIT

SWE-431 Project / Thesis

Project Documentation
Information sharing System

### **Supervised by:**

Md. Habibur Rahman
Senior Lecturer

Department of Software Engineering

Daffodil International University

#### **Submitted by:**

Sohanur Rahman
161-35-1462
Department of Software Engineering

Daffodil International University Approval

# **DECLARATION**

It hereby declares that this project has been completed by me under the supervision of Md. Habibur Rahman, Lecturer, Department of Software Engineering, Daffodil International University. It is also declared that neither this work nor any part of this has been submitted elsewhere for award of any degree by me.

sohan

Md.Sohanur Rahman

Student ID: 161-35-1462

Batch: 19th

Department of Software Engineering

Faculty of Science & Information Technology

**Daffodil International University** 

Certified by:

Md. Habibur Rahman

Senior Lecturer

XXGG

Department of Software Engineering

Faculty of Science & Information Technology

**Daffodil International University** 

#### Acknowledgement

First of all, thanks to ALLAH, ALHAMDULILLAH because I am very much blessed as I have successfully reached towards the final semester. From the very beginning of my university life, I have learned a lot about software engineering as well as core computer science related knowledge from my course teachers. Moreover, they teach us ethics, morality and politeness.

Besides, I am so much thankful to my parents that, I was always supported by them. They always prioritize my opinion and inspired me as well.

I am also so many grateful to my supervisor **Md. Habibur Rahman** for allowing me to work with this project. He always supports me to make this projects successful. Specially, I am very thankful to my friend, elder and younger brothers of our university who always appreciate me to my studies and my daily works for learning new ones.

|                      |                                                 | Contents                           | Page No |
|----------------------|-------------------------------------------------|------------------------------------|---------|
| Cha                  | apter 1: Introduction                           |                                    | 1       |
| 1.1 Project Overview |                                                 | 1                                  |         |
| 1.2                  | Project Purpose                                 |                                    | 1       |
|                      | 1.2.1                                           | Background                         | 1       |
|                      | 1.2.2                                           | Benfits & Beneficieries            | 2       |
|                      | 1.2.3                                           | Goals                              | 2       |
| 1.3                  | Stakeholders                                    |                                    | 3       |
| 1.4                  | Proposed System<br>Model (block<br>diagram)     |                                    | 3       |
| 1.5                  | Project Schedule                                |                                    | 4       |
|                      | 1.5.1                                           | Gantt Chart                        | 4       |
|                      | 1.5.2                                           | Release Plan/Milestone             | 4       |
|                      |                                                 |                                    |         |
| Cha                  | apter 2: Software Req                           | uirement Specification             | 5       |
|                      | Functional Requirements                         |                                    | 5       |
| 2.2                  | Data Requirements                               |                                    | 6       |
| 2.3                  | Performance<br>Requirements                     |                                    | 6       |
|                      | 2.3.1                                           | Speed and Latency Requirements     | 6       |
|                      | 2.3.2                                           | Precision or Accuracy Requirements | 7       |
|                      | 2.3.3                                           | Capacity Requirements              | 7       |
| 2.4                  | Dependability<br>Requirements                   |                                    | 7       |
|                      | 2.4.1                                           | Reliability Requirements           | 7       |
|                      | 2.4.2                                           | Availability Requirements          | 7       |
|                      | 2.4.3                                           | Safety-Critical Requirements       | 8       |
| 2.5                  | Maintainability and Supportability Requirements |                                    | 8       |

| 2.5.1                                             | Maintenance Requirements                                                                                                    | 8                                                                                                    |
|---------------------------------------------------|----------------------------------------------------------------------------------------------------|----------------------------------------------------------------------------------------------------|
| 2.5.2                                             | Supportability Requirements                                                                                                    | 8                                                                                                    |
| 2.5.3                                             | Adaptability Requirements                                                                                                    | 8                                                                                                    |
| Security                                          |                                                                                                    |                                                                                                    |
| _                                                 |                                                                                                    | 8                                                                                                    |
| 2.6.1                                             | Access Requirements                                                                                                    | 8                                                                                                    |
| 2.6.2                                             | Integrity Requirements                                                                                                    | 9                                                                                                    |
| 2.6.3                                             | Privacy Requirements                                                                                                    | 9                                                                                                    |
| Look and Feel<br>Requirements                     |                                                                                                    | 9                                                                                                    |
| 2.7.1                                             | Appearance Requirements                                                                                                    | 9                                                                                                    |
|                                                   |                                                                                                    |                                                                                                    |
| apter 3: System Analy                             | sis                                                                                                    | 10                                                                                                    |
| Use Case Diagram                                  |                                                                                                    | 10                                                                                                    |
| Use Case<br>Description (for<br>each use case)    |                                                                                                    | 10                                                                                                    |
| Activity Diagram (for each use case)              |                                                                                                    | 15                                                                                                    |
| System Sequence<br>Diagram (for each<br>use case) |                                                                                                    | 17                                                                                                    |
|                                                   | ~                                                                                                    |                                                                                                    |
|                                                   | n Specification                                                                                                    |                                                                                                    |
|                                                   |                                                                                                    | 27                                                                                                    |
| Database Design<br>Diagram                        |                                                                                                    | 28                                                                                                    |
| Development Tools & Technology                    |                                                                                                    | 28                                                                                                    |
| 4.4.1                                             | User Interface Technology                                                                                                    | 28                                                                                                    |
|                                                   | Laravel Framework                                                                                                    |                                                                                                    |
|                                                   | jQuery UI                                                                                                    |                                                                                                    |
|                                                   | Bootstrap                                                                                                    |                                                                                                    |
| 4.5.2                                             | Implementation Tools & Platforms                                                                                                    | 28                                                                                                    |
|                                                   | MSSQL Server 2008                                                                                                    |                                                                                                    |
|                                                   | 2.5.2 2.5.3  Security Requirements  2.6.1 2.6.2 2.6.3  Look and Feel Requirements  2.7.1  Apter 3: System Analy Use Case Diagram Use Case Description (for each use case) Activity Diagram (for each use case) System Sequence Diagram (for each use case)  Apter 4: System Desig Class Diagram Database Design Diagram Development Tools & Technology  4.4.1 | Requirements  2.6.1 Access Requirements  2.6.2 Integrity Requirements  2.6.3 Privacy Requirements  Look and Feel Requirements  2.7.1 Appearance Requirements  Use Case Diagram Use Case Description (for each use case) Activity Diagram (for each use case) System Sequence Diagram (for each use case)  System Sequence Diagram (for each use case)  Appearance Requirements  Use Case Description (for each use case)  System Sequence Diagram (for each use case)  Activity Diagram Use Case Description (for each use case)  System Sequence Diagram (for each use case)  Appearance Requirements  Use Case Description (for each use case)  Activity Diagram (for each use case)  Activity Diagram  Deter 4: System Design Specification  Class Diagram Database Design Diagram Development Tools & Technology  4.4.1 User Interface Technology Laravel Framework jQuery UI Bootstrap  4.5.2 Implementation Tools & Platforms |

| Cha | Chapter 5: System Testing   |                                  |    |
|-----|-----------------------------|----------------------------------|----|
| 5.1 | Testing Features            |                                  | 34 |
|     | 5.1.1                       | Features to be tested            | 34 |
|     | 5.1.2                       | Features not to be tested        | 34 |
| 5.2 | Testing Strategies          |                                  | 35 |
| 5.3 | Test Cases                  |                                  | 35 |
|     | 5.3.1                       | Test Case Module-1: Registration | 35 |
| Cha | apter 6: User Manual        |                                  | 38 |
| 6.1 | User Manual (type A user)   |                                  | 38 |
| 6.2 | User Manual (type B user)   |                                  | 39 |
|     |                             |                                  |    |
| Cha | apter 7: Project Summ       | nary                             | 42 |
| 7.1 | Github Link                 |                                  | 45 |
| 7.2 | Limitations                 |                                  | 45 |
| 7.3 | Obstacles &<br>Achievements |                                  | 45 |
| 7.4 | Future Scope                |                                  | 45 |
| 7.5 | 7.4 References              |                                  | 46 |

#### 1.1 Project Overview

This project is on "**Training and career related information forBangladesh**". This is a kind of study that shows the new dimension of categorized training and career information on different basis required by human being through web based application.

TCIB deals with several users i.e. people who browse internet for various training and career information. This portal contains categorized course and career along with different type's information that people would need to improve their career. Generously it's little bit tough to get basic information that required for any purpose in a single website. People have to browse for their own requirements to different websites with different addresses. User also apply this system, when user apply this system then Use cv filtering process to selective the user for job. It's time consuming and hard to memorize addresses. But in TCIB people have to browse and choose their required category for training and career information. By reading training information a reader could report on the posted information. Only admin could see that the comment and also post their individual opinion on that particular report. Admin panel also delete reporting article and delete this reporting user. Hence interaction between various types of human thinking could furnish through

#### 1.2 Project Purpose

TCIB.

#### 1.2.1 Background

Training and Career related Information for Bangladeshis a system which is basedon web application and operates through internet. Over populated country like Bangladesh where traffic jam is a common figure and different training institute are located in different area. So it is difficult for people to find out the training institute, because it is more time consuming and cause physical and mental harassment. Our system provides flexible online training institute information for the user. In this system

User also apply and use cv filtering process who will appropriate for this job. And admin panel also delete the fake article and delete the user.

#### 1.2.2 Benefits of this project

This is a system which can provide full facilities to the internet browser who wants to know the training and career information on various specified category along with required information on different basis. The "Training and Career related Information of Bangladesh" is such a system, which can provide the facilities with very low cost and very fast then present. As this system is fully automated, the system does not need much maintenance cost. As a result, this will reduce the cost. This system is very much efficient, because the full system is automated from the very beginning to the end.

- It saves time.
- Training Institute can be searched easily.
- More than one training institute information can get at a time.
- Course fee can be compared easily

#### **1.2.3 Goals**

Time is a valuable thing for all of us. So if we do not utilize our time properly than we could not able to success our dream.

Over populated country like Bangladesh where traffic jam is a common figure and different training institute are located in different area. So it is difficult for people to find out the training institute, because it is more time consuming and cause physical and mental harassment. Our system provides flexible online training institute information for the user. In this system User also apply and use cv filtering process who will appropriate for this job. And admin panel also delete the fake article and delete the user. Training and Career related Information for Bangladeshis a system which is basedon web application and operates through internet.

#### 1.3 Stakeholders

**Admin**: Admin has all the right to manage the training and career information. For this admin must be log in with a valid username and password. Then admin can add, delete training or career information to the database. Admin can also delete the user from the database

**User's:** In our website many trainings information submitted by our registered user. Other user can see the training information. Training institute name, address, training content, training duration are in the training information. User can also contact the training institute by the help of training institute email. A user can get the career information through our website. We also provide category-wise career information. If user want s/he can submit a career information in chose able category users are also applying this system both training and carrier category.

**Visitors:** visitor also registration and also view training and carrier related information in this system.

#### 1.4 Proposed System Model (block diagram)

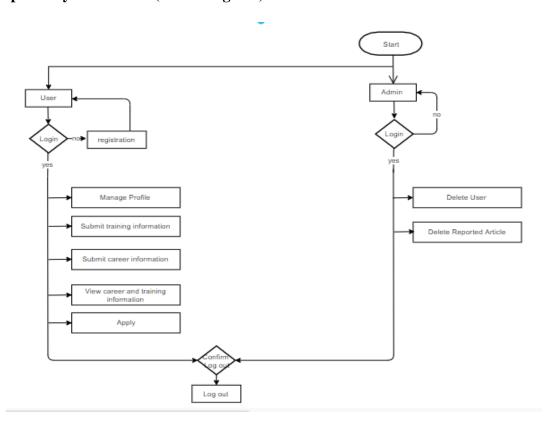

Figure 1.1

# 1.5 Project Schedule

#### 1.5.1 Gantt Chart

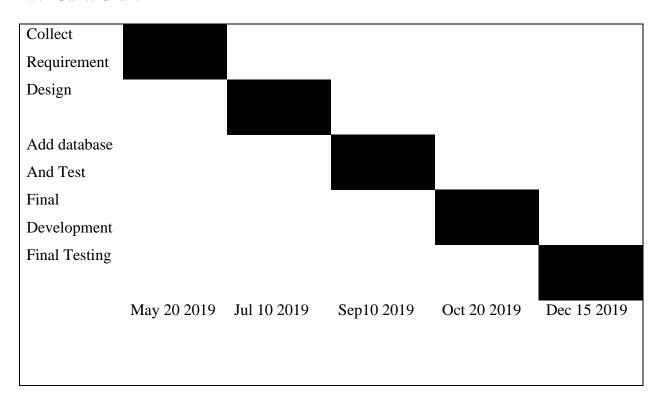

### 1.5.2 Release Plan/Milestone

| Task No | Task Name              | Time   |
|---------|------------------------|--------|
| 1       | Requirement analysis   | 2 week |
| 2       | Project proposal       | 1 week |
| 3       | Database design        | 1 week |
| 4       | User interface design  | 1 week |
| 5       | Implementation         | 2 week |
| 6       | Testing                | 2week  |
| 7       | Evaluating the project | 2week  |

**Chapter 2: Software Requirement Specification** 

1.1 Functional Requirements

A functional requirement defines a function of a software system or its component. A

function is described as a set of inputs, the behavior and outputs. We will describe

functional requirement of our project.

**Create User** 

For using this system, a user must be created or registered. To complete this task a general

blank form needs to be filled with user information, user name, and password. A user can

modify the entered data or information. Administrator has all the right to delete any user

and create them.

Login

Login is one of the functional requirements of our project. If user give username and

password to the field perfectly then user can login

Reporting

User can report the training or career information. If training or career information is bad,

then user can report this training or career information. A user can submit a bad article then

admin can read that article and delete the article. Admin can delete that user also

**Nonfunctional Requirements** 

5

Here we just test our system efficiently work or not. For example, a user submits an article and it store into database successfully but it takes too much time to respond when a user wants to read it.

### 2.2Data Requirements

| No | Description                                                       |  |
|----|-------------------------------------------------------------------|--|
| 01 | Adminpanel should have to insert the login credentials accurately |  |
|    | otherwise                                                         |  |
|    | system will show failed message                                   |  |
| 02 | System users have to insert the login credentials accurately      |  |
|    | otherwise                                                         |  |
|    | the app will show an error or failed message.                     |  |

### 2.3 Performance Requirements

It's very important to maintain the performance of the project. To ensure a good performance, this project have to meet some requirements which will ensure a good performance.

#### 2.3.1 Speed and Latency Requirements

| No | Description                                                  |
|----|--------------------------------------------------------------|
| 01 | The system should load the data from server in maximum 2     |
|    | second.                                                      |
| 02 | The system should upload the data to the server in maximum 1 |
|    | second.                                                      |
| 03 | The system must have a high speed of manipulation data and   |
|    | reply to the user request.                                   |

# 2.3.2 Precision or Accuracy Requirements

| No | Description                                           |
|----|-------------------------------------------------------|
| 01 | inputdatamust be validwhenUseroradmin                 |
|    | given data to the system.                             |
| 02 | IN this system All data should be in place accurately |
| 02 | IN this system All data should be in place accurately |

## 2.3.3 Capacity Requirements

| No | Description                              |
|----|------------------------------------------|
| 01 | All inserted data insert in database     |
| 02 | .Able to load system data in the server. |

## 2.4Dependability Requirements

## 2.4.1. Reliability Requirements

| No | Description                                  |
|----|----------------------------------------------|
| 01 | When inserted new data message will be shown |

# 2.4.2AvailabilityRequirements

| No | Description                            |
|----|----------------------------------------|
| 01 | This system should work 24 hours a day |
| 02 | This system must be updated all time   |

# 2.4.3 Safety-Critical Requirements

No visible Safety-Critical requirements

### 2.5 Maintainability and Supportability Requirements

### **2.5.1 Maintenance Requirements**

| No | Description                                            |
|----|--------------------------------------------------------|
| 01 | This system maintain should be quickly                 |
| 02 | This system helps to update any kind of information at |
|    | any time.                                              |

## 2.5.2 Supportability Requirements

| 01 | The system maintenance should be quick              |
|----|-----------------------------------------------------|
| 02 | System helps to update the accounts information and |
|    | member info at any time.                            |

### 2.5.3Adaptability Requirements

No visible adaptability requirements

### 2.6 Security Requirements

### **2.6.1**Access Requirements

| No | Description                                      |
|----|--------------------------------------------------|
| 01 | To get access to the system, the system provides |
|    | authorization/authentication.                    |

## 2.6.2 Integrity Requirements

To protect credentials of user from being stolen, all passwords are stored in encrypted form.

The Requirements significantly reduces the value of stolenuser credentials, it's not easy to decrypt the password.

## 2.6.3 Privacy Requirements

| No | Description                        |
|----|------------------------------------|
| 01 | All private data will be protected |

### 2.7 Look and FeelRequirements

## 2.7.1 AppearanceRequirement

| No | Description                                 |
|----|---------------------------------------------|
| 01 | The user interface must be attractive       |
| 02 | The user interface must be user friendly    |
| 03 | The user interface must be user interactive |

# **Chapter 3: System Analysis**

## 3.1 Use Case Diagram

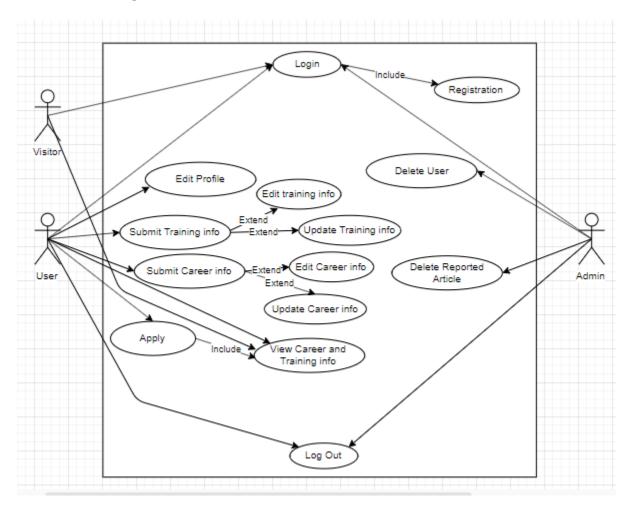

Figure 3.1

# **3.2** Use Case Description (for each use case)

Use case description for Admin Perspective Login

Use Case Name: Login.

Actor: Admin, User's, Visitor's

Pre-condition: For user need to registration and Admin must need to have an account.

### Primary Path:

- Enter the username.
- Enter the password.
- Click on the login button.

### Exceptional Path:

- 1. Username/Password is invalid. Go to step 1 then give valid username.
- 2. Username/Password in invalid. Go to step 2 then give valid password.

Post Condition: Successfully log in

### Use case description for Delete User

Use Case Name: Delete user.

Actor: Admin

Pre-condition: Login

#### Primary Path:

- Click on the delete button.
- Click on the confirmation button

Exceptional Path: None.

Post condition: Successfully delete user

### **Use case description for Delete Reported Article**

Use Case Name: Delete reported article.

Actor: Admin

Pre-condition: Login

Primary Path:

- Click on the delete button.
- Click on the confirmation button

Exceptional Path: None.

Post Condition: Delete successfully

### Use case description for Registered user perspective Login

Use Case Name: Login.

Actor: User

Pre-condition: None

Primary Path:

- Enter the username.
- Enter the password.
- Click on the login button.

**Exceptional Path:** 

- 1. Username/Password is invalid. Go to step 1 then give valid username.
- 2. Username/Password in invalid. Go to step 2 then give valid password.

Post Condition: Successfully log in

#### Use case description for Edit Profile

Use Case Name: Edit Profile

Actor: User

Pre-condition: Login

Primary Path: Click to edit button

Exceptional:none

Post condition: Update information successfully

### Use case description for Submit Training Info

Use Case Name: Submit Training Info

Actor: User

Pre-condition: Login

Primary Path:

• Select Training option

• Give an article title

• Select a training category

• Give article content

• Give the location.

#### **Exceptional Path:**

1. Training option field is empty. Go to step 1 select an option.

2. Article title field is empty. Go to step 2 and an article title.

3. Training category field is empty. Go to step 3 and select a category.

4. Article content field is empty. Go to step 4 and give article content.

5. Location field is empty. Go to step 5 and give location.

Post Condition: Submit training information done successfully

#### Use case description for Submit Career Info

Use Case Name: Submit Career Info

Actor: User

Pre-condition: Login

#### Primary Path:

- Select career option
- Give an article title
- Select a career category
- Give article content
- Give the location.

#### **Exceptional Path:**

- 1. Career option field is empty. Go to step 1 select an option.
- 2. Article title field is empty. Go to step 2 and an article title.
- 3. Career category field is empty. Go to step 3 and select a category.
- 4. Article content field is empty. Go to step 4 and give article content.
- 5. Location field is empty. Go to step 5 and give location.

#### Use case description for View Training and Career Info

- Use Case Name: View Training and Career Info
- Actor:User,Visitor
- Pre-condition: Login
- Primary Path:1Select training or career category.
- Exceptional Path: None.
- Post condition: Easily view details

### Use case description for Registration

Use Case Name: Registration.

Actor: users, Visitor

Pre-condition: None

### Primary Path:

- 1. Enter username.
- 2. Enter password.
- 3. Enter Email.
- 4. Enter your Mobile Number.
- 5. Enter your Address.
- 6. Select training information categories.
- 7. Select Job information

categories.

#### Exceptional Path:

- 1. Username field is empty. Go to step 1 and give a username.
- 2. Password field is empty. Go to step 2 and give a password.
- 3. Email field is empty go to step 3 and give email address.
- 3. Given email is invalid go to step 3 and retype valid email.

Post condition: Successfully create account

## 3.3.1Activity Diagram (for admin)

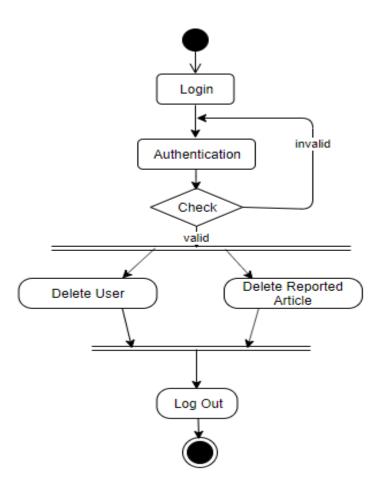

Figure 3.1

This activity for admin, if admin want to log into the system then he/she need to check authentication then valid user can log into the system and unauthorized admin can't log into the system, after login admin can delete user and also delete reported article.

### 3.3.2 Activity Diagram (for User)

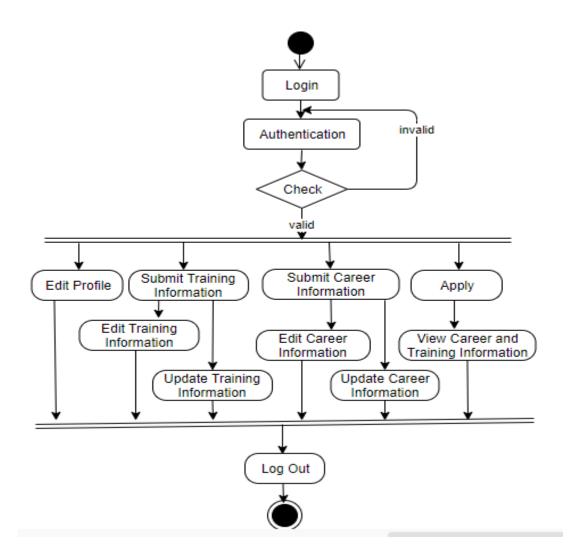

Figure 3.2

This activity for user, if user want to log into the system then he/she need to check authentication then valid user can log into the system and unauthorized user can't log into the system, if user don't have account then he/she need to registration then after completing registration he/she able to edit profile, submit training information, submit career information and also able to apply others peoples post (job or training offers).

# 3.4 System Sequence Diagram (for user login)

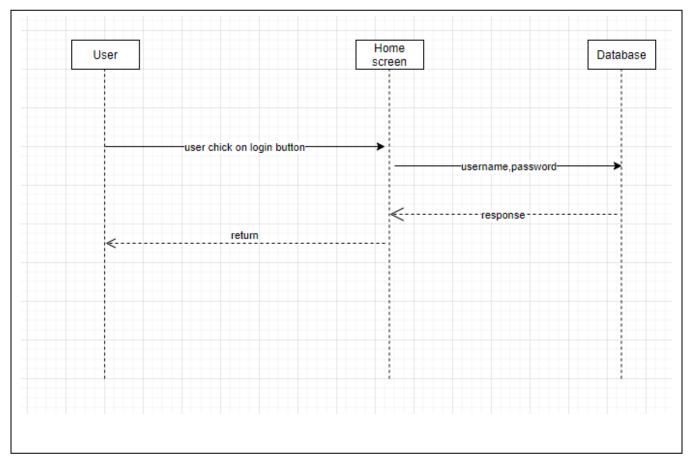

Figure 3.3

## 3.4.1System Sequence Diagram (for admin login)

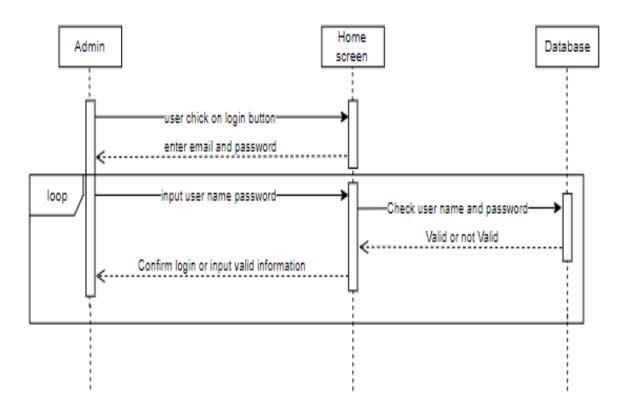

Figure 3.4

# 3.4.2System Sequence Diagram (user profile edit)

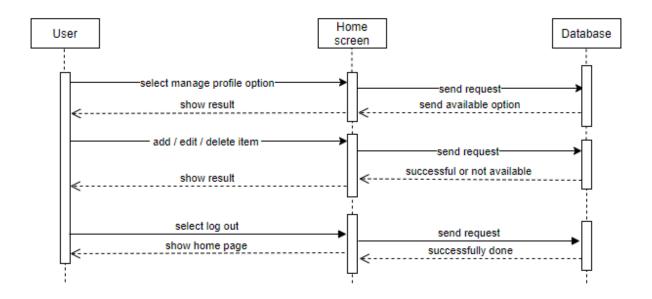

Figure 3.5

# 3.4.3 System Sequence Diagram (updatetraining info)

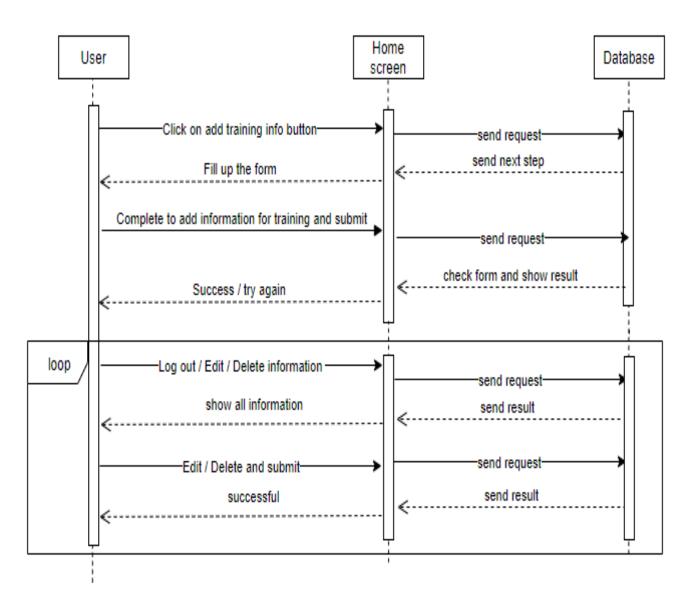

Figure 3.6

## 3.4.4System Sequence Diagram (update jobinfo)

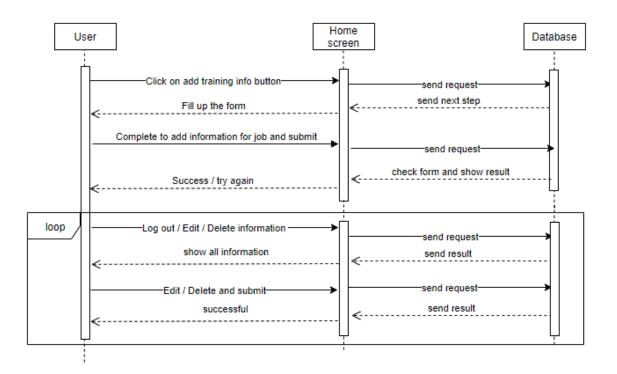

Figure 3.7

### 3.4.5System Sequence Diagram (addtraininginfo)

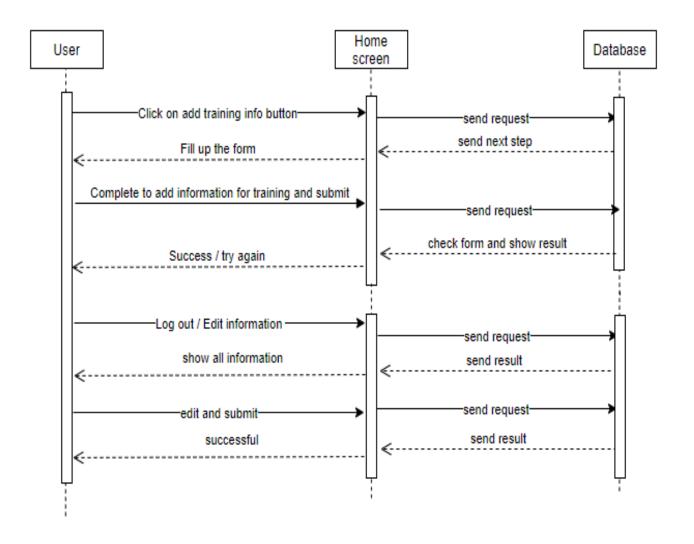

Figure 3.8

## 3.4.6System Sequence Diagram (addjob proposal)

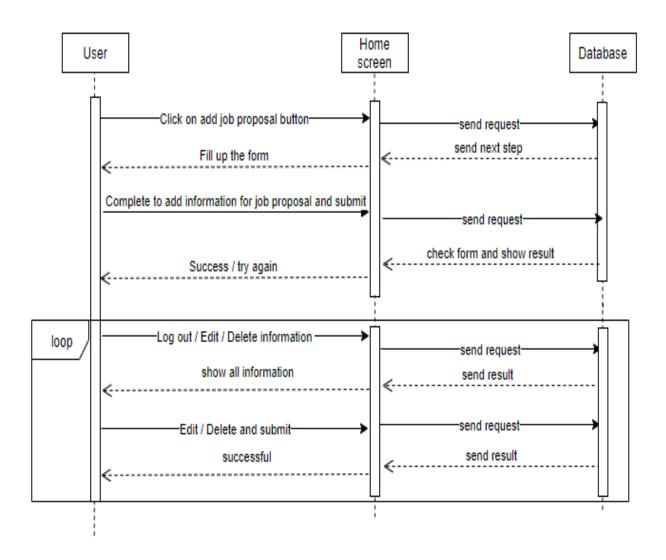

Figure 3.9

## 3.4.7 System Sequence Diagram (delete user)

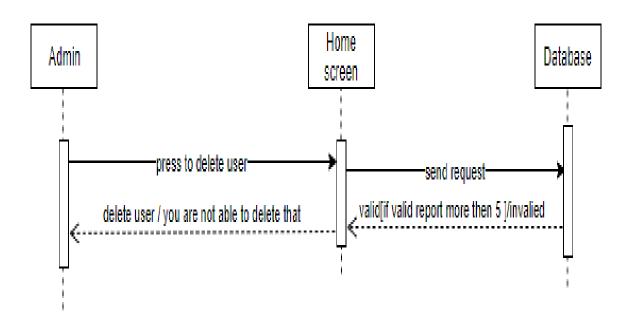

Figure 3.10

# **3.4.8** System Sequence Diagram (apply)

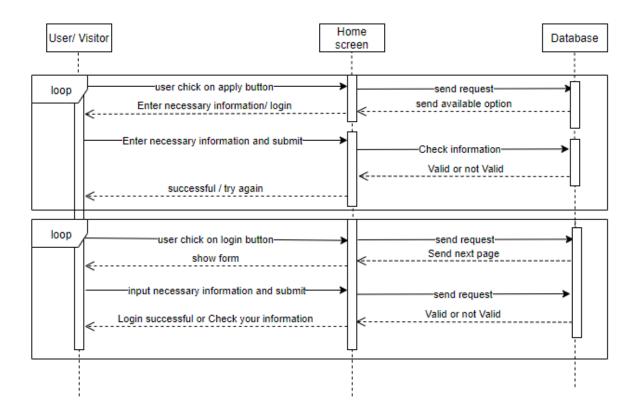

Figure 3.11

# 4.1Class Diagram

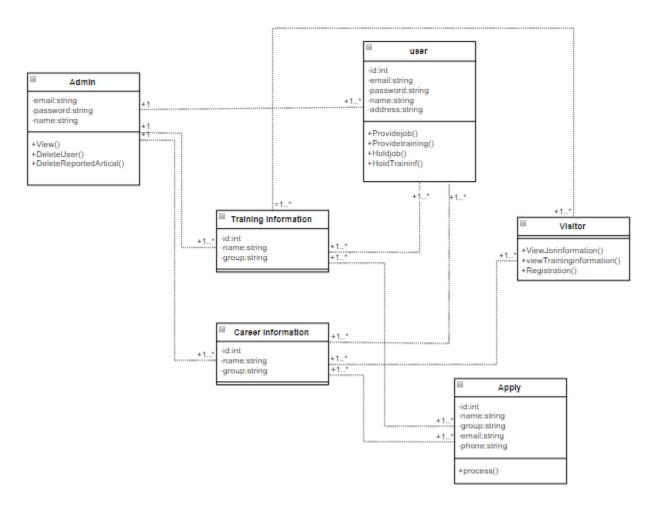

Figure 4.1

## **4.2Database Design Diagram**

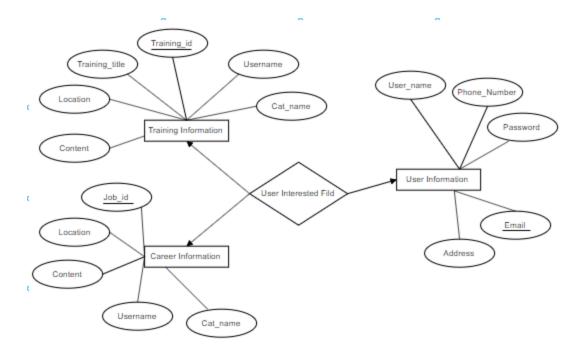

Figure 4.2

### 4.3 Development Tools & Technology

While there are number of software tools to develop and implement the web based online shopping system, I have chosen those are open source, so that it will reduce the developing cost of the project. For designing the project HTML, CSS, JavaScript, Bootstraps, Apache server as web server,

PHP and Laravel Framework for making the system dynamic. MySQL as database server. All of the tools are open source.

#### 4.4.1 HTML

In this project HTML used for design the structure. HTML is a markup language for describing web documents and stands for Hyper Text Markup Language, a markup language is a set of markup tags. HTML documents are described by HTML tags. Each HTML tag describes different document content. HTML used because:

- Easy to learn.
- Easy to use.

- Supported by all browser.
- Cost effective.

#### 4.4.2 CSS

CSS is the language for describing the presentation of web pages, including color, layout, and fronts. CSS is independent of HTML and can be used with any XML-based markup language. The separation of HTML from CSS makes it easier to maintain sites, share style sheets across pages, and tailor pages to different environments.

#### 4.4.3 PHP

In this project making the web page content dynamic and for interconnecting with database coding done by PHP. PHP stats for Hypertext Preprocessor. The reason of using PHP are:

- PHP can generate dynamic page content.
- PHP can create, open, read, write, delete, and close files on the server.
- PHP can collect form data.
- PHP can send and receive cookies.
- PHP can add, delete, and modify data in database.
- PHP can be used to control user-access.
- PHP can encrypt data.

With PHP we cannot limited to output HTML. We can output images, PDF files, and even flash movies. We can also output any text, such as XHTML and XML.

#### 4.4.4 Laravel Framework

In this project making the web page content dynamic and for interconnecting with Laravel Framework The reason of using Laravel Framework, Laravel is a framework for creating web applications with an easy to use syntax. The idea behind Laravel is that it makes common development tasks easy such as routing, authentication, sessions, and caching.

#### **4.4.5 MySQL**

MySQL is a database system used for the web application and it runs that runs on a server. The reason of using MySQL are:

- MySQL is ideal for both small and large applications.
- MySQL is very fast, reliable, and easy to use.
- MySQL uses standard SQL.
- MySQL compiles on a number of platforms.
- MySQL is free to download and use.

The data in a MySQL database are stored in tables. A table is a collection of related data, and it consists of columns and rows.

#### **4.4.6 XAMPP s**

XAMPP is a free and open source cross-platform web server solution stack package developed by Apache Friends, consisting mainly of the Apache HTTP Server, Maria DB database, and interpreters for scripts written in the PHP and Perl programming languages. XAMPP stands for Cross-Platform (X), Apache (A), Maria DB (M), PHP (P) and Perl (P). It is a simple, lightweight Apache distribution that makes it extremely easy for developers to create a local web server for testing purposes. Everything needed to set up a web server – server application (Apache), database (Maria DB), and scripting language (PHP) – is included in an extractable file. XAMPP is also cross-platform, which means it works equally well on Linux, Mac and Windows. Since most actual web server deployments use the same components as XAMPP, it makes transitioning from a local test server to a live server extremely easy as well.

#### 4.4.6 JavaScript

JavaScript is an implementation of the ECMA Scripts language standard and is typically used to enable programmatic access to computational objects within a host environment. It can be characterized as a prototype-based object-oriented scripting language that is dynamic, weakly typed and has first-class functions. It is also considered a functional programming language like scheme because it has closures and supports higher-order functions. JavaScript is primarily used in the form of client-side JavaScript, implemented as part of a web browser in order to provide enhanced user interface and dynamic websites. However, it's use in applications outside web pages is also significant

#### **5.System Testing**

A testing is chosen by most software teams falls between the two extremes. It takes an incremental view of testing, beginning with the testing of individual program units, moving to tests design to facilitate the integration of the units, and culmination with tests that exercise the constructed system. Each of these classes of tests is described in the sections that follow.

#### **Black Box Testing**

In our system we used Black box testing method for each step. Black box testing is such kind of testing where a tester can test any step of software without having any internal knowledge of application. Now we show some black box testing for our system

#### **Black Box Testing for Login**

In our system user must login with valid user name and password. If user does not give valid username or password, our system will show a massage that is "Invalid Username or Password"

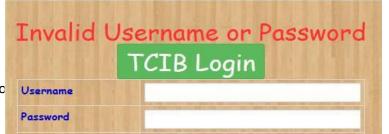

Figure 5.1

# **Black Box Testing for Registration**

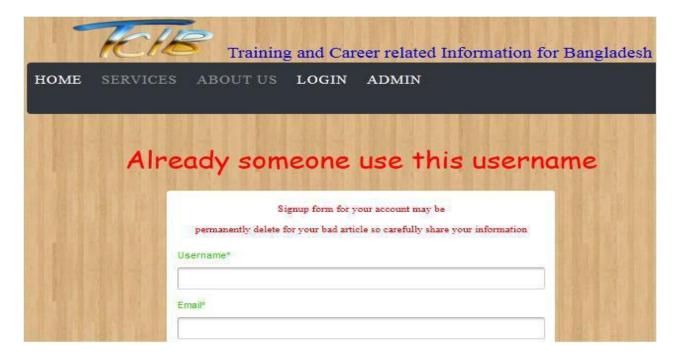

Figure 5.2

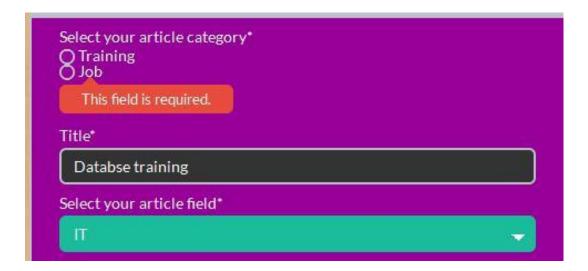

Figure 5.3

The above figure shows that if user take any field is empty then the user can not submit an article. Our system will show the error massage.

### **Integration Testing**

Integration testing is a systematic technique for construction the software architecture while at the same time conducting tests to uncover errors associated with interfacing. The objective is to take unit tested components and build a program structure that has been dictated by design.

There is often a tendency to attempt no incremental integration that is to construct the program using a big bang approach. All components are combined in advance. The entire program is tested as a whole. And chaos usually results A set of errors in encountered. Correction is difficult because isolation of causes in complicated by the vast expanse of the entire program. Once these errors are corrected, new ones appear and the process continues in a seemingly endless loop.

Incremental integration is the antithesis of the big bang approach. The program is constructed and tested in small increments, where errors easier to isolate and correct;

interfaces are more likely to be tested completely and a systematic test approach may be applied. In the paragraph that follow.

# **5.1 Testing Features**

Featuretestingistheprocessofmakingchangesinsoftwaresystemtoaddoneormore newfeaturesortomakemodificationsinthealreadyexistingfeatures. Eachofthese featureissaidtohaveacharacteristicthatisdesignedtobeuseful, intuitive, and effective.

#### 5.2 Features not to be tested

| Featured Id | Featured Name   | Description                     | Involved User         |  |
|-------------|-----------------|---------------------------------|-----------------------|--|
| 001         | Registration    | User should registered          | Users, visitors       |  |
|             |                 | herself/himself first.          |                       |  |
| 002         | Login           | Login as authenticated user.    | Users, visitor, admin |  |
| 003         | Apply           | User can apply this system      | users, visitors       |  |
| 004         | Update/Delete   | Check the update and delete     | users                 |  |
|             | Circular        | feature for circular.           |                       |  |
| 005         | Edit Profile    | User edit her own profile.      | users                 |  |
| 006         | Reset password  | User will Change their password | Admin ,users          |  |
| 007         | Delete user     | Admin will delete user account  | admin                 |  |
|             | Account         |                                 |                       |  |
| 008         | Delete reported | Admin will delete user reported | admin                 |  |
|             | article         | article                         |                       |  |
| 009         | logout          | Logout from the system.         | Admin, users          |  |
| 010         | Search job and  | Search for job and training     | Admin,users,visitor   |  |
|             | training        | information                     |                       |  |

# **5.2Testing Strategies**

A testing strategy is a general approach to the testing process rather than a method of devising particular systemor component tests. Different testing strategies may be adopted depending on the type of system to be tested and the development process used.

#### **5.3**TestCases

# **Test Case Module-1: Registration**

# **5.3.1**Test CaseTable-1

| Test case #001                                                                       |                              | Test case name: Registration |                                             |       |               |  |
|--------------------------------------------------------------------------------------|------------------------------|------------------------------|---------------------------------------------|-------|---------------|--|
| Test Priority: Medium                                                                |                              | System:                      |                                             |       |               |  |
| Designed By:sohan sahariar                                                           |                              | Designed Date: 4.12.19       |                                             |       |               |  |
| Executed by: sohan sahariar                                                          |                              | Executed date: 4.12.19       |                                             |       |               |  |
| Short Description: This section cover the                                            |                              |                              | functionalities of registration e new user. |       |               |  |
| Pre-con                                                                              | ditions: User has no precond | ition                        |                                             |       |               |  |
|                                                                                      |                              |                              |                                             |       |               |  |
| Step                                                                                 | Action                       | Expected Result              |                                             | Pass/ | Actual Result |  |
|                                                                                      |                              |                              |                                             | Fail  |               |  |
| 01                                                                                   | New user                     | Display successful message   |                                             | pass  |               |  |
| 02                                                                                   | Enter empty value for        | Display errormessage         |                                             | pass  |               |  |
|                                                                                      | any required field           |                              |                                             |       |               |  |
| 03                                                                                   | Alltheinputfieldisfilled     | Dis                          | splayPasswordMismatch!                      | pass  |               |  |
|                                                                                      | but confirm password is      |                              |                                             |       |               |  |
|                                                                                      | not match                    |                              |                                             |       |               |  |
| Post-conditions: Registration information is inserted into the database successfully |                              |                              |                                             |       |               |  |

#### 5.3.2Test Case Table-2

| Test case #002                                                             |                  |               | Test case name: login        | Test case name: login  |        |  |
|----------------------------------------------------------------------------|------------------|---------------|------------------------------|------------------------|--------|--|
| Test Priority: High                                                        |                  |               | system:                      | system:                |        |  |
| Designed By: sohan sahariar                                                |                  |               | Designed Date: 4.12.19       |                        |        |  |
| Executed by: sohan sahariar                                                |                  |               | Executed date: 4.12.19       | Executed date: 4.12.19 |        |  |
| ShortDescription:Theuserisregisteredandtryingtologintowebsitewhenthesystem |                  |               |                              |                        |        |  |
| will che                                                                   | ck validity      |               |                              |                        |        |  |
| Pre-cone                                                                   | ditions:         |               |                              |                        |        |  |
| 1. When                                                                    | nanyuserstrytogo | theiraccounto | ranypage,theywillbeaskedtolo | ginfirst.              |        |  |
| 2. Usern                                                                   | nustberegistered | already.      |                              |                        |        |  |
|                                                                            |                  |               |                              |                        |        |  |
| Step                                                                       | User Name        | Password      | Expected Result              | Pass/                  | Actual |  |
|                                                                            |                  |               |                              | Fail                   | Result |  |
| 01                                                                         | sohan            | 12345         | Invalid USER NAME or         | pass                   |        |  |
|                                                                            |                  |               | PASSWORD!                    |                        |        |  |
| 02                                                                         | Rahman           |               | Please fil out this field    | pass                   |        |  |
| 03                                                                         | sohan            | 123456        | Successfully logged in and   | pass                   |        |  |

redirect to Tutor home page

# **5.3.3Test Case Table-3**

| Test case #003                                                        | Test case name: Apply user |  |  |  |
|-----------------------------------------------------------------------|----------------------------|--|--|--|
| Test Priority: Medium                                                 | system:                    |  |  |  |
| Designed By: sohan                                                    | Designed Date: 4.12.19     |  |  |  |
| Executed by: sohan                                                    | Executed date: 4.12.19     |  |  |  |
| Short Description: user trying fill all the input field in apply time |                            |  |  |  |
| Pre-conditions:                                                       |                            |  |  |  |
| 1. User must be registered already.                                   |                            |  |  |  |
|                                                                       |                            |  |  |  |

| Step                                                                      | Action                 | Expected Result            | Pass/ | Actual Result |  |  |
|---------------------------------------------------------------------------|------------------------|----------------------------|-------|---------------|--|--|
|                                                                           |                        |                            | Fail  |               |  |  |
| 01                                                                        | Click Apply button     | Show successful message    | pass  |               |  |  |
| 02                                                                        | All the input field is | Please fill out area field | pass  |               |  |  |
|                                                                           | filledareafiledis      |                            |       |               |  |  |
|                                                                           | empty                  |                            |       |               |  |  |
| 03                                                                        | All the input field is | System will allow to save. | pass  |               |  |  |
|                                                                           | filled                 |                            |       |               |  |  |
| Post-conditions: Circular data is inserted into the database successfully |                        |                            |       |               |  |  |

# **5.3.4Test Case Table-4**

| Test ca                                    | Test case #010               |                        | Test case name: edit profile |       |               |  |
|--------------------------------------------|------------------------------|------------------------|------------------------------|-------|---------------|--|
| Test Priority: High                        |                              | system:                |                              |       |               |  |
| Designed By: sohan                         |                              | Designed Date: 4.12.19 |                              |       |               |  |
| Executed by: sahariar                      |                              | Executed date: 4.12.19 |                              |       |               |  |
| Short D                                    | Description: user edit his p | profile i              | nformation.                  |       |               |  |
| Pre-cor                                    | nditions:                    |                        |                              |       |               |  |
| 1.lc                                       | ogin                         |                        |                              |       |               |  |
|                                            |                              |                        |                              |       |               |  |
| Step                                       | Action                       | Expe                   | ected Result                 | Pass/ | Actual Result |  |
|                                            |                              |                        |                              | Fail  |               |  |
| 01                                         | Searcharea                   | Shov                   | v data successfully          | Pass  |               |  |
|                                            | dhanmondi                    |                        |                              |       |               |  |
| 02                                         | All the input field is       | No c                   | hange in edit page           | Pass  |               |  |
|                                            | empty                        |                        |                              |       |               |  |
| 03                                         | Multiple edit                | Shov                   | v all data successfully      | pass  |               |  |
| Post-conditions: edit profile successfully |                              |                        |                              |       |               |  |

# 6. User Manual

#### 6.1 Home Page

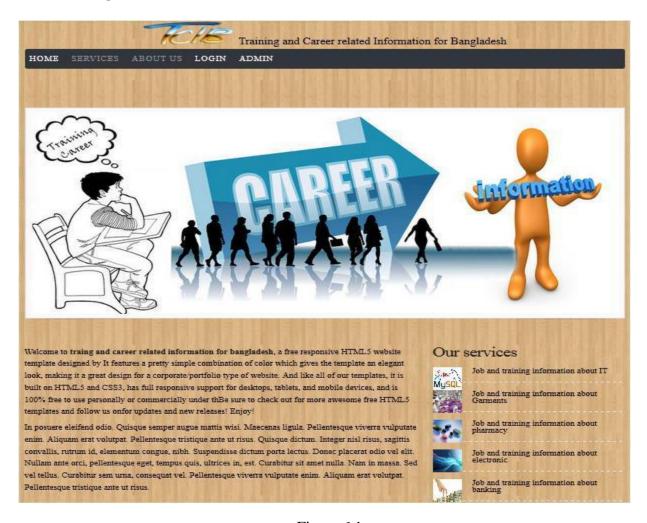

Figure 6.1

#### **6.2 User Registration**

| HEL                                       | Training and Career related Information fo                                   | r Bangladesh                                                                                                    |
|-------------------------------------------|------------------------------------------------------------------------------|----------------------------------------------------------------------------------------------------|
| HOME SERVICE                              |                                                                              | *                                                                                                    |
|                                           |                                                                              |                                                                                                    |
|                                           | Signup form for your account may be                                          |                                                                                                    |
| · 正题的 200 图 图 图                           | permanently delete for your bad article so carefully share your information. |                                                                                                    |
|                                           | Username*                                                                    |                                                                                                    |
| 1120年至13年出版                               |                                                                              |                                                                                                    |
|                                           | Emails                                                                       | U STATE OF STREET                                                                                                    |
| · 计算机是显示器 型型 :                            |                                                                              | THE RESERVE OF THE RESERVE OF THE RE |
|                                           | Password*                                                                    |                                                                                                    |
|                                           |                                                                              |                                                                                                    |
| 。 [10] [10] [10] [10] [10] [10] [10] [10] | Cell Number <sup>2</sup>                                                     | 1 福 王 新 1                                                                                                    |
|                                           |                                                                              | 15 67 10 10 10 10 10                                                                                                    |
|                                           | Address*                                                                     |                                                                                                    |
|                                           |                                                                              |                                                                                                    |
| <b>是 独 地 1 / 地 上处</b> 2                   |                                                                              | CONTRACTOR OF THE PARTY OF THE PARTY OF THE  |
|                                           |                                                                              |                                                                                                    |
|                                           | .ei                                                                          |                                                                                                    |
|                                           | Training Information You Want To See*                                        |                                                                                                    |
| 1 1111 - 1111 - 1111                      | П                                                                            |                                                                                                    |
|                                           |                                                                              |                                                                                                    |
| COLUMN TO SERVER                          | Garments                                                                     | NAME OF STREET                                                                                                    |
| I WE THE PART OF                          | Pharmacy                                                                     |                                                                                                    |
|                                           | Electronics                                                                  | <b>上级</b> 20 30 00 00 0                                                                                                    |
| 1. 11 2 2 2 2 2 2 2 2 2 2 2 2 2 2 2 2 2   | Real estate                                                                  |                                                                                                    |
| N. Spirit Street Street                   | Banking                                                                      | THE REAL PROPERTY.                                                                                                    |
|                                           |                                                                              |                                                                                                    |
| THE PERSON NAMED IN COLUMN                | Job Information You Want To See*                                             | THE RESERVE                                                                                                    |
|                                           |                                                                              |                                                                                                    |
| I WE THE THE TAIL                         | Electronics                                                                  | DANTE COLUMN                                                                                                    |
|                                           | Garments                                                                     |                                                                                                    |
| 10 B B D                                  | pharmacy                                                                     |                                                                                                    |
| A ROUGH BUILDING                          | banking                                                                      |                                                                                                    |
|                                           | Real Estate                                                                  | Lander of the land                                                                                                    |
|                                           |                                                                              |                                                                                                    |
| <b>建筑 图 </b>                              | Submit                                                                       |                                                                                                    |

Figure 6.2

# 6.3 User Login

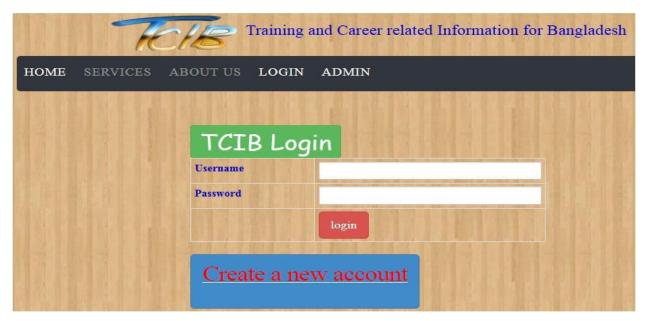

Figure 6.3

# **6.4 Update Profile**

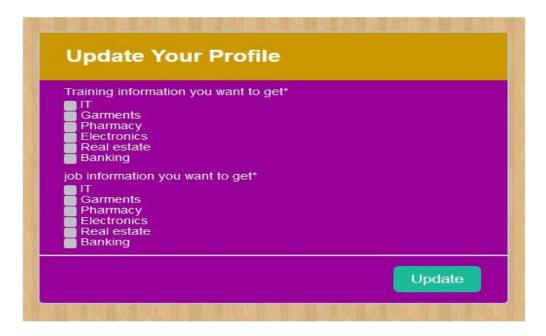

Figure 6.4

#### **6.5 Submit Article**

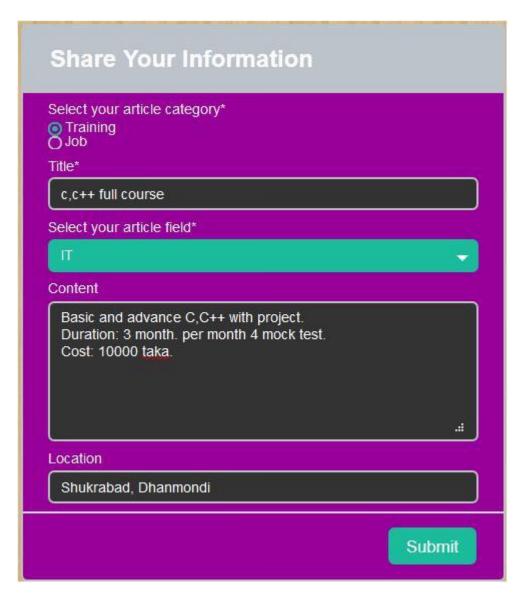

Figure 6.5

#### 6.6 Read Article

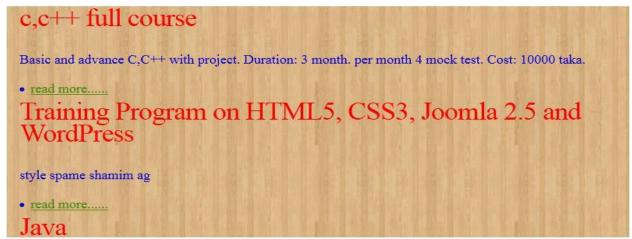

Figure 6.6

## **6.7 Reported Article**

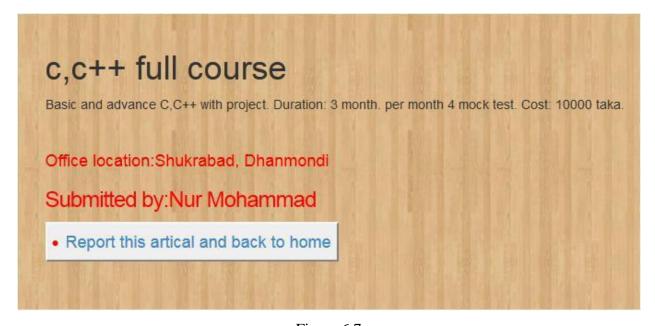

Figure 6.7

#### 6.8 Admin Login

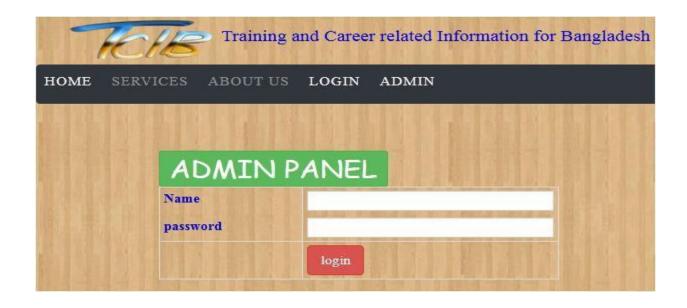

Figure 6.8

# 6.9 User Complain Table

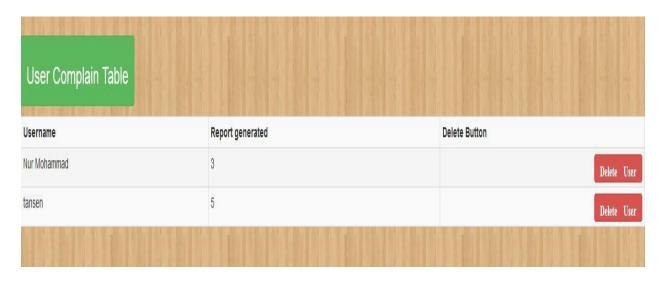

Figure 6.9

# **6.10 Reported Article Table**

# Watch Reported Article Here

| Title                                                     | Report generated | Delete              | Read this article |
|-----------------------------------------------------------|------------------|---------------------|-------------------|
| Java                                                      | 1                | Delete this article | Read article      |
| asdasd                                                    | 1                | Delete this article | Read article      |
| c,c full course                                           | 3                | Delete this article | Read article      |
| asdasd                                                    | 2                | Delete this article | Read article      |
| Training Program on HTML5, CSS3, Joomla 2.5 and WordPress | 1                | Delete this article | Read article      |

Figure 6.10

# 7.ProjectSummary

Github Link: <a href="https://github.com/Tonayhossain">https://github.com/Tonayhossain</a>

#### **7.1.1 Summary**

ThisprojecthasbeenstartedfromSeptember.FromthatbeginningtimeIgathermany requirement ,I studied some websites then Igive my proposal.

Istart develop this project. Ithink storing the data indata base is very important. That's why I did this first and made are lationship with the tables. After that I design the UI. This project's UI is very simple and clean which is very help for the user's experience. Then I started coding and executing the project.

If kichottest this project, the rewill stay some bug on this project which will ruin the full project. That why give importance to test this project and then I solved some bug which I got after testing this project.

#### 7.1 Limitations

Itisveryhardtodevelopsomethingwithoutanylimitations. This project has some limitations. Limitation are as follows: -

- **7.1.1** Not fullyresponsive
- **7.1.2** Not highly secure

#### 7.2 Obstacles and Achievements

Towalkinthegoodway,one'shavetofacemanyobstacles. Byfacingobstaclesonewillget someachievements. To search data after joining an obstacle forme. Although I have done it by taking help from my supervisor, friends and by searching the solution from google. I achieve my confident to develop this project alone.

#### **7.3** FutureScope

Byworkingwiththisproject, Ihavelearntmanythings. Thisproject will give mesom e opportunity towork with this type of similar project.

#### 7.6 References

To complete audit application, I have taken help from many places. Some references are given bellow:-

- http://www.hometutorbd.com
- <a href="http://bdtutors.com/">http://bdtutors.com/</a>
- <a href="https://getbootstrap.com">https://getbootstrap.com</a>
- www.w3schools.com
- www.jquery.com